## **DAFTAR ISI**

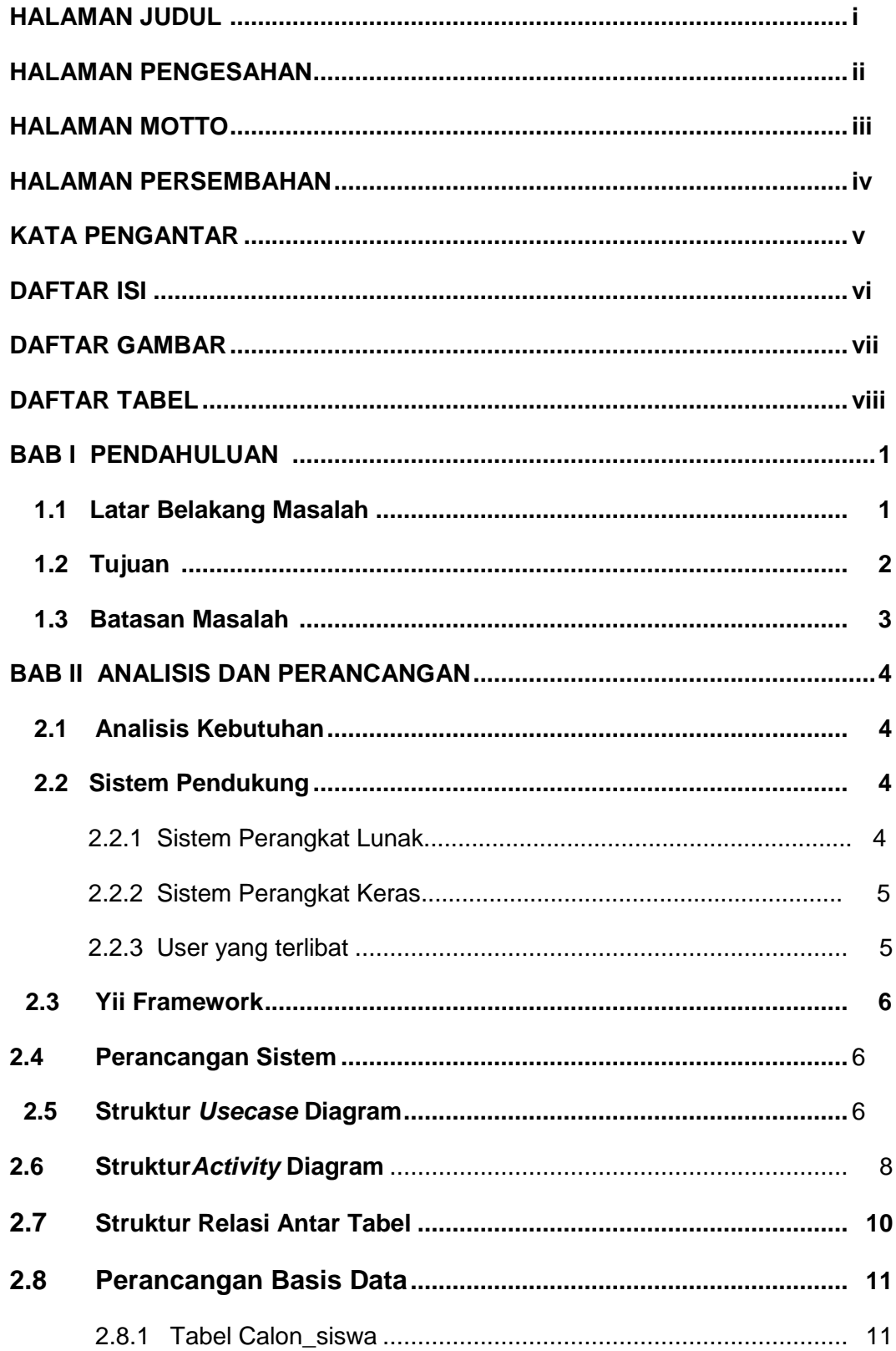

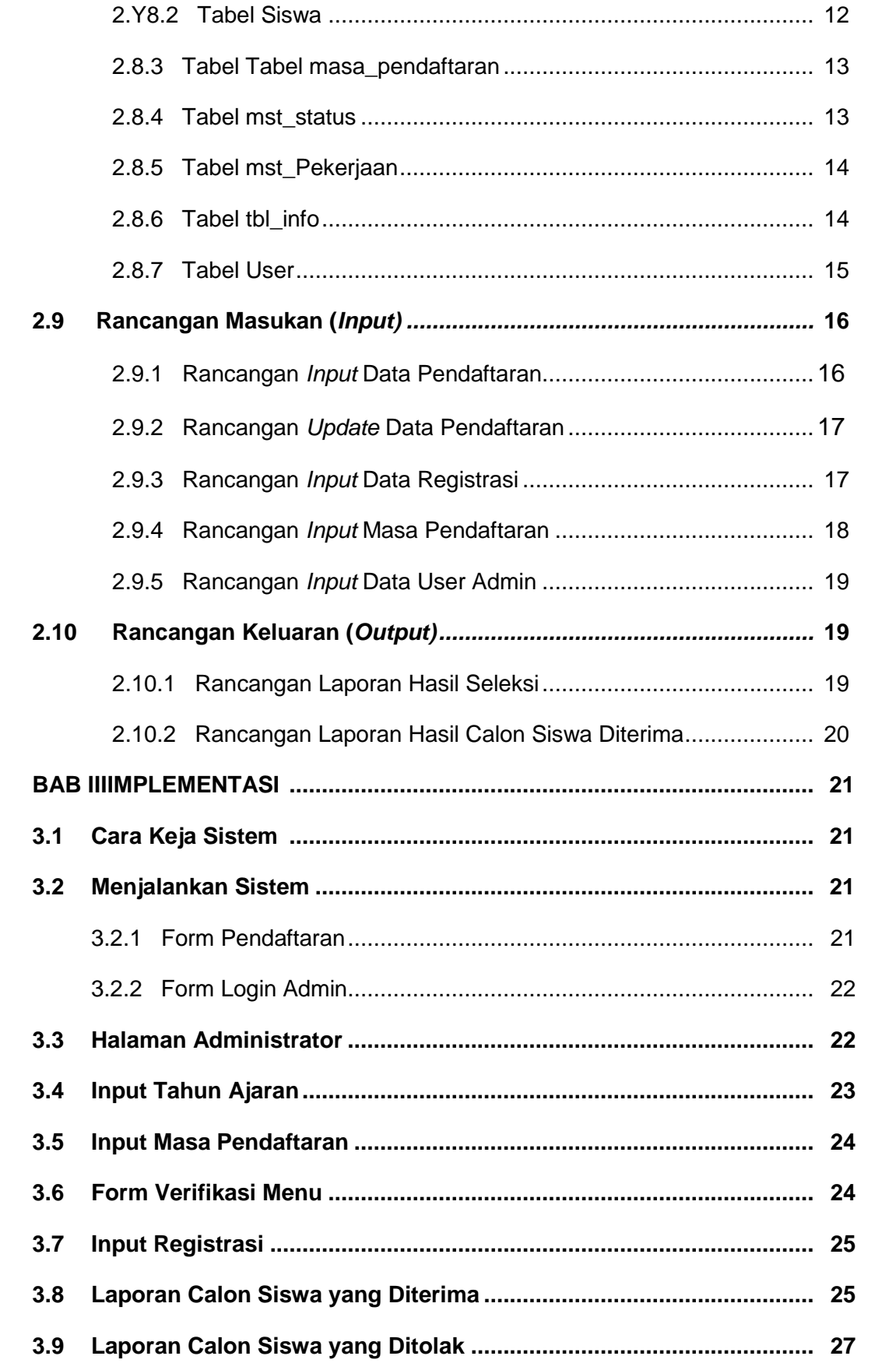

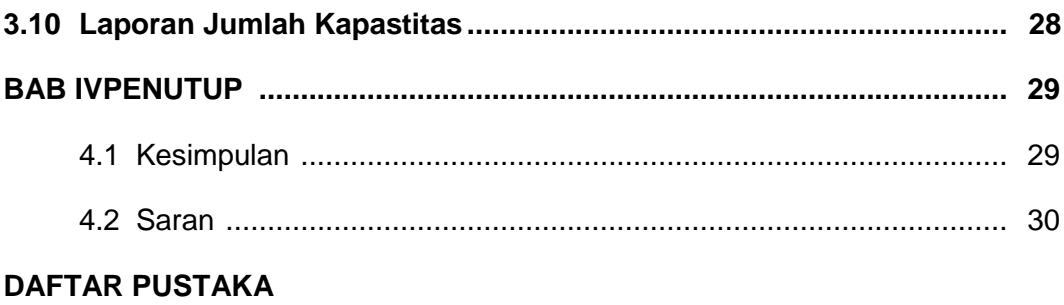

**LAMPIRAN** 

## **DAFTAR GAMBAR**

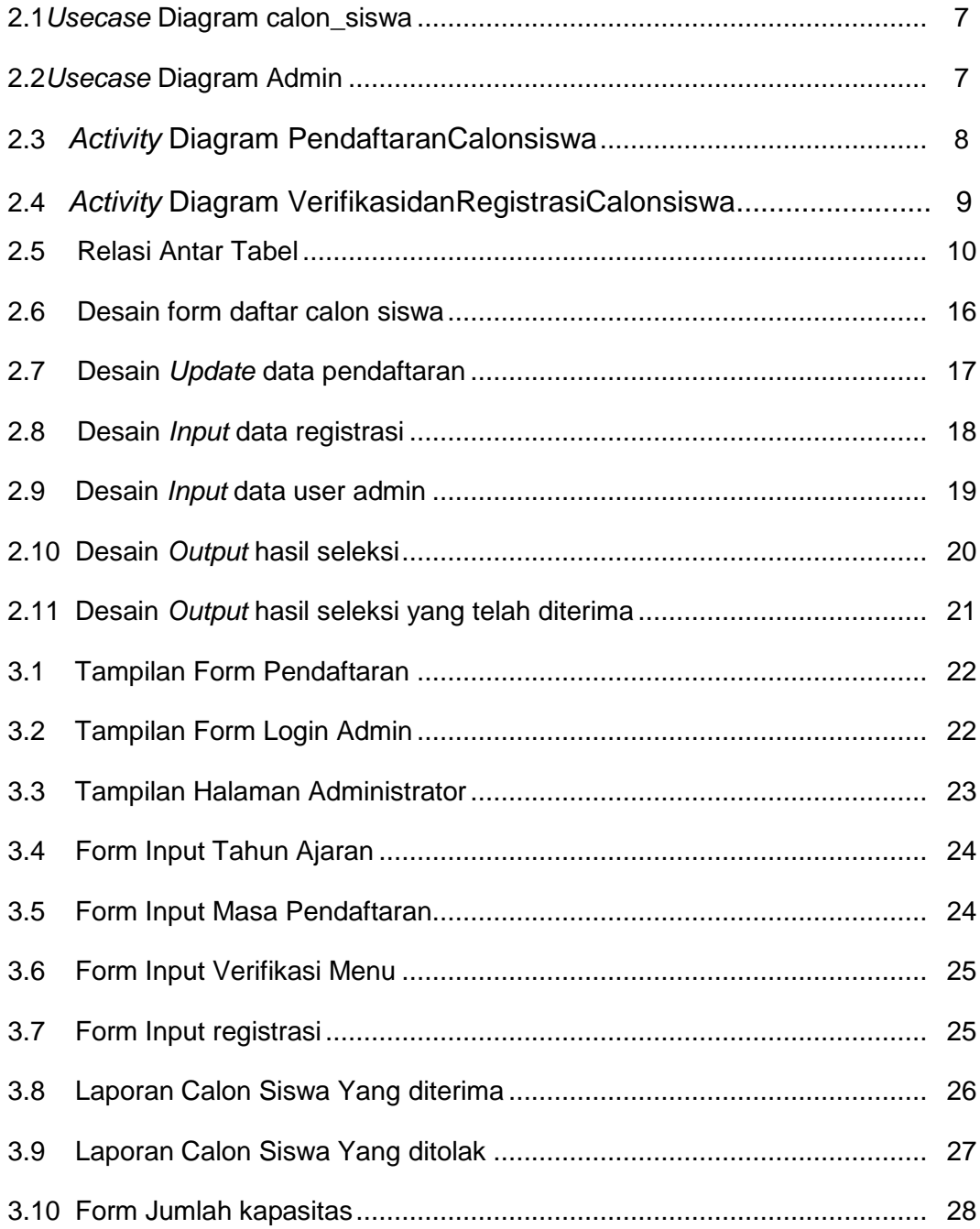

## **DAFTAR TABEL**

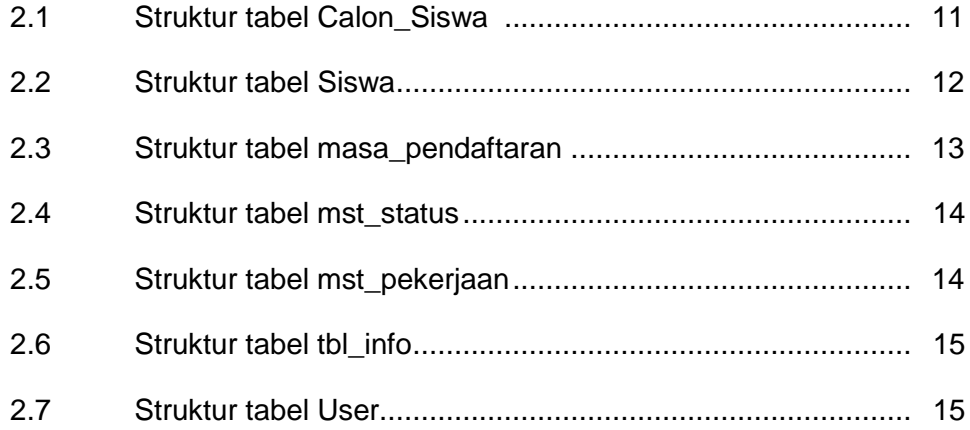